### **SINESS AKADEMIE WEITER MIT BILDUNG**

# **Berufsbegleitend weiterbilden!**

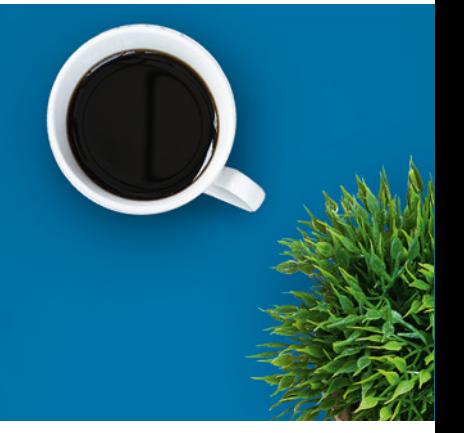

### Microsoft Office Fortgeschrittene - Paket

### Ein kurzer Überblick

Die meisten Nutzer des Office-Pakets von Microsoft sind nur mit einem kleinen Teil des Funktionsumfangs vertraut. Dabei können die Programme so viel mehr! Mit dieser Weiterbildung schöpfen Sie die Potenziale besser aus und können im Arbeitsalltag optimal damit punkten.

Nutzen Sie die umfangreichen Filter und Statistikfunktionen in MS Excel, lernen Sie die anspruchsvolle Formatierung kennen oder verwenden Sie Makros, um Schritte automatisiert zu wiederholen.

Steigern Sie Ihre Produktivität mit MS Word, indem Sie lernen, wie Sie professionelle Dokumente effizient erstellen. Ob wissenschaftliche Dokumente oder automatisierte Formulare, Serienbriefe, Arbeiten im Team oder Sicherheitsaspekte und Dokumentenschutz: Word hat vieles zu bieten, womit Sie Ihren Arbeitsalltag besser bewältigen können.

Erstellen Sie gute, fesselnde und zielgruppengerechte Präsentationen mit MS PowerPoint, indem Sie dem erweiterten Funktionsumfang des Programms nutzen.

Sie lernen mithilfe von ILIAS, einem digitalen und interaktiven Lernmanagement-System, das die Materialien für ein Seminar bereithält und gemeinsames Arbeiten ermöglicht. Teilnehmer haben Zugriff auf Lernmodule und -sequenzen, Links und andere Dateien. Sie bearbeiten Übungen und Lernerfolgskontrollen, die meist gleich durch ILIAS ausgewertet werden und so direkt eine Rückmeldung zum Wissensstand liefern. ILIAS bildet die bewährte Basis für ortsunabhängiges und effektives Lernen.

### Kursinhalte

Microsoft Excel für Fortgeschrittene:

Anspruchsvolle Formatierungen für Fortgeschrittene wie bedingte

Veranstaltungsnummer [BA-3385](https://www.ibb.com/kurs-fuer-arbeitssuchende/BA-3385?utm_source=BA-3385-IBB-Business-Akademie.pdf&utm_medium=pdf&utm_campaign=Flyer)

Beratung und Anmeldung Telefon: 04161 5165-89 E-Mail: [akademie@ibb.com](mailto:akademie@ibb.com)

Die nächsten Starttermine 04.12.23 - 28.01.24 01.01.24 - 25.02.24 05.02.24 - 31.03.24 04.03.24 - 28.04.24 01.04.24 - 26.05.24 06.05.24 - 30.06.24 Und 7 weitere Starttermine verfügbar

Trainingsdauer Zugang: 2 Monate bei individueller Lernzeit

Teilnahmegebühr ab 179,00€

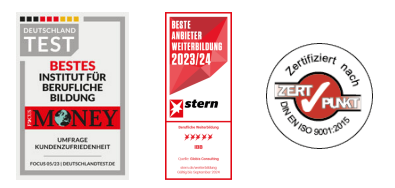

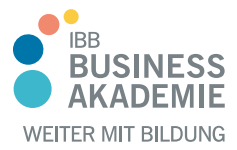

# **Berufsbegleitend weiterbilden!**

Formatierung und benutzerdefinierte Zahlenformate anwenden

- Fortgeschrittene Techniken zur Bearbeitung von Arbeitsblättern
- Verwendung von Funktionen aus Kategorien wie: Logik, Statistik und Finanzmathematik
- Erstellen von Diagrammen unter Verwendung fortgeschrittener Formatierungs-Möglichkeiten
- Tabellen und Listen analysieren, filtern und sortieren; Szenarien erstellen und verwenden
- Tabellenkalkulationsdaten validieren und überprüfen
- Produktivität durch das Arbeiten mit benannten Zellbereichen, Makros und Vorlagen steigern
- Optionen zum Verknüpfen, Einbetten und Importieren verwenden, um Daten zu integrieren
- Gemeinsames Bearbeiten und Überprüfen von Tabellen
- Funktionen zur Dokumentensicherheit anwenden

Microsoft Word für Fortgeschrittene:

- Anspruchsvolle Formatierungen für Fortgeschrittene auf Text, Absätze, Spalten und Tabellen anwenden
- Text in Tabellen umwandeln und umgekehrt
- Verweise wie Fußnoten, Endnoten und Beschriftungen einsetzen
- Inhaltsverzeichnisse, Indizes und Querverweise erstellen
- Produktivität durch die Verwendung von Feldern, Formularen und Vorlagen steigern
- Fortgeschrittene Funktionen für Serienbriefe/Seriendrucke anwenden
- Makros zur Automatisierung einsetzen
- Daten durch Verknüpfen oder Einbetten integrieren
- Dokumente überprüfen und gemeinsam bearbeiten
- Mit Zentraldokumenten und Filialdokumenten arbeiten
- Funktionen zur Dokumentensicherheit anwenden
- Wasserzeichen, Abschnitte und Kopf- und Fußzeilen in einem Dokument verwenden

Microsoft PowerPoint für Fortgeschrittene:

- Zielgruppengerechte Präsentationen
- Arbeiten mit Vorlagen und Hintergründen

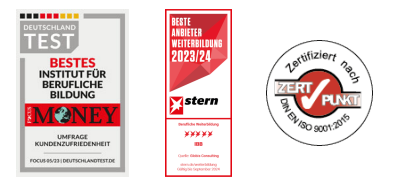

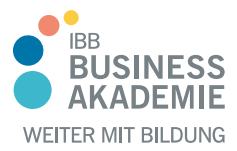

# **Berufs-Berufsbegleitend begleitend weiterbilden! weiterbilden!**

- Zeichen- und Bildwerkzeuge
- Fortgeschrittene Techniken zur Formatierung und Gestaltung von Diagrammen
- Filme und Sounddateien einfügen und integrierte Animationseffekte anwenden
- Techniken zum Verknüpfen, Einbetten und Importieren von Daten
- Optionen zur Präsentationsausgabe und Ablaufsteuerung einer Präsentation

#### Teilnahmevoraussetzungen

Sie benötigen keine speziellen fachlichen Voraussetzungen.

Allen Interessierten stehen wir in einem persönlichen Gespräch zur Abklärung ihrer individuellen Teilnahmevoraussetzungen zur Verfügung.

#### **Zielgruppe**

Angesprochen sind alle Interessierten sowie Berufseinsteiger und Berufsrückkehrer.

#### Ihre Vorteile

- Orts und zeitunabhängiges Lernen
- Sie verbessern den Umgang mit dem am weitesten verbreiteten Tabellenkalkulationsprogramm, Textverarbeitungsprogramm und Präsentationsprogramm

#### Herausgeber:

IBB Institut für Berufliche Bildung AG Bebelstr. 40 21614 Buxtehude

Telefon: 04161 5165-89 E-Mail: [akademie@ibb.com](mailto:akademie@ibb.com)

Vorstand Katrin Witte (Vorsitz) Lea Tornow Sabine Ulrichs

Aufsichtsratsvorsitzende Sigrid Baumann-Tornow

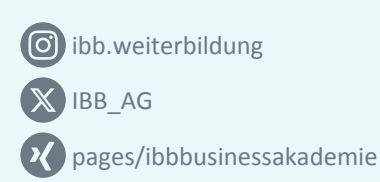

[company/ibb-business-akademie](https://www.linkedin.com/company/ibb-business-akademie/)

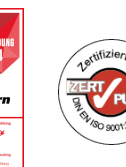